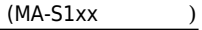

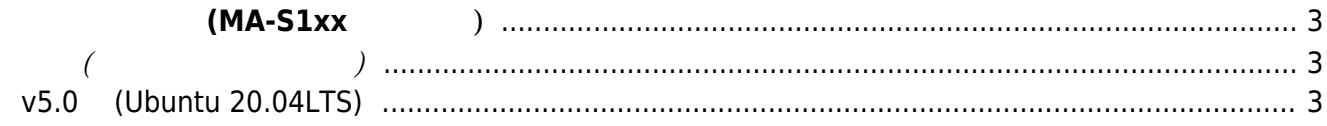

## **ソフトウェア開発 (MA-S1xx シリーズ)**

<span id="page-2-1"></span><span id="page-2-0"></span>**基本編(ファームウェア作成)**

## <span id="page-2-2"></span>**v5.0系 (Ubuntu 20.04LTS)**

- $\bullet$  $\mathcal{L}(\mathcal{L})$
- $\left(\begin{array}{cc} \text{Iarmh} & \text{Iarmh} \end{array}\right)$
- [\(QEMU\)](https://ma-tech.centurysys.jp/doku.php?id=mas1xx_devel:setup_qemu:start)
- 

From: <https://ma-tech.centurysys.jp/> - **MA-X/MA-S/MA-E/IP-K Developers' WiKi**

Permanent link: **[https://ma-tech.centurysys.jp/doku.php?id=mas1xx\\_devel:start&rev=1596004690](https://ma-tech.centurysys.jp/doku.php?id=mas1xx_devel:start&rev=1596004690)**

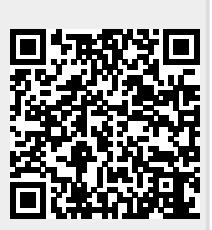

Last update: **2020/07/29 15:38**